# $\begin{array}{l} \mathsf{ELAN} \to \mathsf{Toolbox} \to \mathsf{ELAN} \\ \mathsf{WORKFLOW} \end{array}$

Simon Devylder & Lucie Laporte-Devylder May 1st 2020

This document walks you through the steps needed when you want to collect your data for several speakers in ELAN, then gloss it with Toolbox, and transfer the glossed data back into ELAN without losing any time-encoded information.

1) Open file in ELAN [e.g. SAND06.eaf]

→ click "File" > "Export as" > "Tab-delimited Text"

→ select all tiers where the transcripts are recorded, for every speaker: "SPEAKER 1 SPEECH transcript", "SPEAKER 2 SPEECH transcript", "SPEAKER 3 SPEECH transcript", etc.

- $\rightarrow$  make sure the box "Exclude tier name from output" is **<u>not</u>** ticked
- → save under the name *SAND06\_transcript.txt*

|                                                                                                  |                                                                                                    | Expo                                                     | ort tier(s) as t | ab-delimited text |            |
|--------------------------------------------------------------------------------------------------|----------------------------------------------------------------------------------------------------|----------------------------------------------------------|------------------|-------------------|------------|
| elect tiers                                                                                      |                                                                                                    |                                                          |                  |                   |            |
| By Tier Names                                                                                    | By Types                                                                                                    | By Participants                                          | By Annotators    | By Languages      |            |
| Depiction                                                                                        |                                                                                                    | by t at the partice                                      | -,               | -/                |            |
|                                                                                                  | PEECH transcri                                                                                                    | pt                                                       |                  |                   |            |
| Gesture Unit                                                                                     |                                                                                                    |                                                          |                  |                   |            |
| Comments                                                                                         |                                                                                                    |                                                          |                  |                   |            |
|                                                                                                  | PEECH transcri                                                                                                    |                                                          |                  |                   |            |
|                                                                                                  | PEECH transcri<br>miotic ground)                                                                                      | pt                                                       |                  |                   | _          |
| Value                                                                                            | miotic ground)                                                                                                    |                                                          |                  |                   | — <u> </u> |
|                                                                                                  |                                                                                                    |                                                          |                  |                   |            |
| Show only ro                                                                                     | ot tiers                                                                                                    |                                                          |                  |                   |            |
|                                                                                                  | A-Z                                                                                                    | Undo Sort                                                | Select All       | Select None       |            |
|                                                                                                  | A-2                                                                                                    | Undo Sort                                                | Select All       | Select None       |            |
|                                                                                                  |                                                                                                    |                                                          |                  |                   |            |
| output options                                                                                   |                                                                                                    |                                                          |                  |                   |            |
| Restrict to sele                                                                                 | cted time inte                                                                                                    | rval                                                     |                  |                   |            |
|                                                                                                  | otou unio intoi                                                                                                    |                                                          |                  |                   |            |
| Add master me                                                                                    | dia time offse                                                                                                    | t to annotation time                                     | s                |                   |            |
|                                                                                                  |                                                                                                    |                                                          |                  |                   |            |
|                                                                                                  | lines containi                                                                                                    | na modia filo inform                                     | ation            |                   |            |
|                                                                                                  | lines containi                                                                                                    | ng media file inform                                     | nation           |                   |            |
| Include header                                                                                   |                                                                                                    | -                                                        | nation           |                   |            |
| Include header                                                                                   | mes from outp                                                                                                    | put                                                      | nation           |                   |            |
| Include header                                                                                   | mes from outp                                                                                                    | put                                                      | nation           |                   |            |
| Include header<br>✓ Exclude tier na<br>Exclude partic                                            | mes from outp<br>pant names fr                                                                                        | om output                                                | nation           |                   |            |
| Include header                                                                                   | mes from outp<br>pant names fr<br>nn for each tie                                                                     | om output<br>r                                           |                  |                   |            |
| Include header                                                                                   | mes from outp<br>pant names fr<br>nn for each tie                                                                     | om output                                                |                  |                   |            |
| Include header<br>✓ Exclude tier na<br>Exclude partic<br>Separate colur<br>✓ Repeat valu         | mes from outp<br>pant names fro<br>nn for each tier<br>es of annotatio                                                | om output<br>r<br>ons spanning other                     |                  |                   |            |
| Include header Exclude tier na Exclude partic Separate colur Repeat valu Only repeat             | mes from outg<br>pant names fr<br>nn for each tie<br>es of annotatio<br>within annota                                 | om output<br>r<br>ons spanning other<br>tion hierarchies | annotations      |                   |            |
| Include header Exclude tier na Exclude partic Separate colur Repeat valu Only repeat             | mes from outg<br>pant names fr<br>nn for each tie<br>es of annotatio<br>within annota                                 | om output<br>r<br>ons spanning other                     | annotations      |                   |            |
| Include header Exclude tier na Exclude partic Separate colur Repeat valu Only repeat             | mes from outp<br>pant names from outp<br>nn for each tier<br>es of annotation<br>within annotation<br>tation output s | om output<br>r<br>ons spanning other<br>tion hierarchies | annotations      |                   |            |
| Include header Exclude tier na Exclude partic Separate colur Repeat valu Only repeat Silced anno | mes from outp<br>pant names from outp<br>nn for each tier<br>es of annotation<br>within annotation<br>tation output s | om output<br>r<br>ons spanning other<br>tion hierarchies | annotations      | Close             |            |

#### 2) Open <u>SAND06\_transcript.txt</u> in Notepad

- $\rightarrow$  click "Edit" > "Replace"
  - in "Find what", enter "Speaker 1 SPEECH transcript" (i.e the name of the tier for Speaker 1)
  - in "Replace by", enter "#" (i.e the # symbol plus a space)
    - $\rightarrow$  click "Replace all"
  - repeat the operation, using a different symbol for every speaker
    - eg. "Speaker 1 SPEECH transcript" replaced by "#"

"Speaker 2 SPEECH transcript" replaced by "+"

```
"Speaker 3 SPEECH transcript" replaced by "* "
```

etc.

• delete the added symbols for every first line (Speaker 1, line 1; Speaker 2, line 1; Speaker 3, line 1; etc.)

Your document should now look like this:

| SAND06_transcript - Notepad                                                                                                    | - 🗆 X                                                                                                    | SAND06_transcript - Notepad -                                                                                                    | $\times$ |
|----------------------------------------------------------------------------------------------------|----------------------------------------------------------------------------------------------------|----------------------------------------------------------------------------------------------------|----------|
| ile Edit Format View Help                                                                                                    |                                                                                                    | File Edit Format View Help                                                                                                    |          |
| Speaker 1 SPEECH transcript<br>Speaker 1 SPEECH transcript<br>Speaker 1 SPEECH transcript<br>Speaker 1 SPEECH transcript                                                        | eh mete selus enga<br>ehisenga ke? tovit six enga<br>koani ke kei ahite enga tin vatiteka<br>abowen keilu ke                                                           | <pre>eh mete selus enga # ehisenga ke? tovit six enga # koani ke kei ahite enga tin vatiteka # abowen keilu ke</pre>                                                                                                    |          |
| Speaker 1 SPEECH transcript<br>Speaker 1 SPEECH transcript<br>Speaker 1 SPEECH transcript                                                                                       | vatikein ke vatin ke<br>suval<br>time uva alesi                                                                                                    | <pre># above: Neilow Neilow Ne</pre> |          |
| Speaker 1 SPEECH transcript                                                                                                    | umea suk suval ofala kei mulamun                                                                                                    | # umea suk suval ofala kei mulamun armutis tenga amutisi es tounah keil muko                                                                                                    |          |
| Speaker 2 SPEECH transcript<br>Speaker 2 SPEECH transcript<br>Speaker 2 SPEECH transcript<br>Speaker 2 SPEECH transcript                                                        | kah kamitel ta koa kur question hema<br>kosa hehi komaitel vare<br>six tai tai ar vul te<br>ehi case es                                                                | kah kamitel ta koa kur question hema hehisi<br>+ kosa hehi komaitel vare<br>+ six tai tai ar vul te<br>+ ehi case es                                                                                                    |          |
| Speaker 3 SPEECH transcript<br>Speaker 3 SPEECH transcript                                                                                                    | five en koani<br>keik kileh iko                                                                                                    | five en koani<br>* keik kileh iko                                                                                                    |          |
| Speaker X SPEECH (transcription)<br>Speaker X SPEECH (transcription)<br>Speaker X SPEECH (transcription)                                                                        | mete his tata Mathew mukone ke hel he<br>keinengani<br>kei haha kamitel enga ven                                                                                       | mete his tata Mathew mukone ke hel helesi<br>= keinengani<br>= kei haha kamitel enga ven                                                                                                    |          |
| Speaker 4 SPEECH (transcription)<br>Speaker 4 SPEECH (transcription)<br>Speaker 4 SPEECH (transcription)<br>Speaker 4 SPEECH (transcription)                                    | five ke?hehe<br>kovuli?<br>Bersi ehis ke?<br>start en start en tounah ta enga                                                                                          | five ke?hehe<br>& kovuli?<br>& Bersi ehis ke?<br>& start en start en tounah ta enga                                                                                                    |          |
| peaker 5 SPEECH (transcription)<br>speaker 5 SPEECH (transcription)<br>speaker 5 SPEECH (transcription)<br>speaker 5 SPEECH (transcription)<br>speaker 5 SPEECH (transcription) | mulamu arsukul te enga ofala keil amu<br>amutis vareh muko<br>ka kihisi kosa ke sekeras vare rovalie keil akilea<br>kei vareh<br>maienga suk houlu umatmat tai heite e | mulamu arsukul te enga ofala keil amumon vare koani<br>% amutis vareh muko<br>% ka kihisi kosa ke sekeras vare rovalia vaitnale vensa vare ke keil akilea<br>% kei vareh<br>% malenga suk houlu umatmat tai heite elu enga sesuk                                                                                                    |          |
| 2                                                                                                    | Unix (F) 100%                                                                                                    | < Unix (LF) Ln 1. Col 1                                                                                                    | >        |

BEFORE

AFTER

3) Open Toolbox

 $\rightarrow$  click "File" > "New"

Create a new file and call it SAND06 Select "Database Type" : "Text"

 $\rightarrow$  next to \id marker, add "SAND06" (without the quotation marks)

 $\rightarrow$  copy and paste all the lines from Speaker 1 (the lines that now have a # symbol at their start) from the document *SAND06\_transcript.txt* opened in Notepad in front of the \tx marker

| 퉘 Toolbox - SAND06                                                                                            |                                                                                   |                                       | $ \Box$ $\times$ |
|----------------------------------------------------------------------------------------------------|-----------------------------------------------------------------------------------|---------------------------------------|------------------|
| File Edit Database Project Tools                                                                              | Checks View Window Help                                                           |                                       |                  |
| ☞■ シ ▫▫ ← → ► +                                                                                               | H 📰 🏛 🏘 🐴 [no filte                                                               | er] 🔹                                 |                  |
| SAND06                                                                                                    |                                                                                   |                                       |                  |
| <ul> <li># abowen keilu ke</li> <li># vatikein ke vatin</li> <li># suval</li> <li># time uva alesi</li> </ul> | ovit six enga<br>te enga tin vatiteka<br>ke<br>ofala kei mulamun armut<br>vasuval | s tenga amutisi es tounah<br>v<br>> ⊲ |                  |
| 🔁 Dictionary.txt                                                                                              |                                                                                   |                                       |                  |
| <u>\lx</u>                                                                                                    | \ps                                                                               | \ge ^                                 |                  |
| hiitaa                                                                                                    | ν                                                                                 | 3SG:go.down                           |                  |
| hinaa                                                                                                    | ν                                                                                 | go.up                                 |                  |
| hite                                                                                                    | ν                                                                                 | say                                   |                  |
| houlu                                                                                                    | adj                                                                               | many                                  |                  |
| hulii                                                                                                    | n                                                                                 | dog                                   |                  |
| \id SANE                                                                                                    | 006 \tx eh me                                                                     | te selus en 1/1 Toolbox Pro           | oject.prj        |

→ click "Tools" > "Break/Number text"

- in "Text-break punctuation", enter "#"
- click "use this name" and enter "SAND06\_SP1"

in "starting number" check that "001" is entered
 → click OK

| Break and Number Text                                   | ×             |
|---------------------------------------------------------|---------------|
| Apply to:<br>Current Record: SAND06<br>C Whole Database | OK.<br>Cancel |
| Options:<br>Text-break Punctuation: #                   | 1             |
| Fields to be included when breaking text:               | -             |
| bx Text Select Fields                                   |               |
| ∩ Name of Text:                                         |               |
| C Use Contents of Field: id Text Name                   | -             |
| Use this Name: SAND06_SP1                               |               |
| Starting Number: 001                                    |               |
| Reference Marker: ref                                   |               |
| Text Marker: tx                                         |               |

→ click "Database" > "Insert Record" > name it SAND06 SP2

 $\rightarrow$  copy and paste all the lines from Speaker 2 (the lines that now have a + symbol at their start) from the document *SAND06\_transcript.txt* opened in Notepad in front of the \tx marker

→ click "Tools" > "Break/Number text"

- in "Text-break punctuation", enter "+"
- click "use this name" and enter "SAND06\_SP2"
- in "starting number" check that "001" is entered
  - $\rightarrow$  click OK

| Apply to:                                                          |                   | ОК   |
|--------------------------------------------------------------------|-------------------|------|
| Current Record:                                                    | SAND06 SP2        | Canc |
| C Whole Database                                                   |                   |      |
| Options:                                                           |                   |      |
| Text-break Punctuation:                                            | +                 |      |
| Fields to be included whe                                          | en breaking text: |      |
| tx Text                                                            |                   |      |
|                                                                    |                   |      |
|                                                                    | Select Fields     |      |
|                                                                    | Select Fields     |      |
|                                                                    | Select Fields     |      |
| Name of Text:                                                      | Select Fields     |      |
| Name of Text:                                                      | Select Fields     |      |
|                                                                    |                   |      |
| C Use Contents of Field:                                           | id Text Name      |      |
| C Use Contents of Field:                                           | id Text Name      |      |
| <ul> <li>Use Contents of Field:</li> <li>Use this Name:</li> </ul> | id Text Name      |      |

→ repeat as many times as necessary, to eventually have 1 sheet per speaker (eg. If your file has 4 speakers you should have 4 sheet: SAND06; SAND06 SP2; SAND06 SP3; SAND06 SP4)
 Nb. Speaker 1 should have \ref markers that should look like this: SAND06\_SP1.001
 Nb. Speaker 2 should have \ref markers that should look like this: SAND06\_SP2.001
 Nb. Speaker 3 should have \ref markers that should look like this: SAND06\_SP3.001

 $\rightarrow$  cut and paste the text with their \ref form every speaker into the first sheet where speaker 1 is (i.e the sheet with the \id "SAND06")

| 🚡 Toolbox - SAND06                                       |   | _  | $\times$ |
|----------------------------------------------------------|---|----|----------|
| File Edit Database Project Tools Checks View Window Help |   |    |          |
|                                                          |   |    |          |
| SAND06                                                   |   |    |          |
| Vef SAND06 SP2 do not include the \id line               |   | ^  |          |
| 😥 kah kamitel ta koa kur question hema hehisi +          |   | 1  |          |
| ∖vef SAND06_SP2.002<br>∖∞ kosa hehi komaitel vare +      |   |    |          |
| \vef SAND06_SP2.003<br>\∞ six tai tai ar vul te +        |   |    |          |
| Vef SAND06_SP2.004                                       |   |    |          |
| \v ehicasees +<br>\vef SAND06_SP2.005                    |   |    |          |
| 😥 start enga en sta? +                                   |   |    |          |
| vel SAND06_SP2.000<br>₩ eim vobongeni tai keine? +       |   |    |          |
| Vet SAND06_SP2.007                                       |   |    |          |
| \x vuo +<br>\vet SAND06_SP2.008                          |   |    |          |
| tx start en ah +                                         | > | ĭ. |          |

 $\rightarrow$  keep only the sheet with the \id "SAND06", delete every other sheet (i.e any sheet with an \id that include a speaker name "SAND06 SP2", "SAND06 SP3", etc.). To do so, click on "Database" > "Delete record", once you are on the sheet you want to delete

Your Toolbox file should now look something like:

| 👆 Tooll | box - SAND06               |                     |             |               | _           | $\times$ |
|---------|----------------------------|---------------------|-------------|---------------|-------------|----------|
| File Ed | lit Database Project Tools | Checks View Window  | Help        |               |             |          |
| 6       |                            | N 📰 🎹 🖬 🖬 🛤         | [no filter] | •             |             |          |
|         | ND06                       |                     |             | - 0           |             |          |
| ∖id     | SAND06                     |                     |             | – \id here    | ^           |          |
| \ref    | SAND06_SP1.001             |                     |             |               |             |          |
| \tx     | eh mete selus en           | nga #               |             |               |             |          |
| \ref    | SAND06_SP1.002             | -                   |             |               |             |          |
| \tx     | ehisenga ke? tovit         | six enga #          | CD1         | here          |             |          |
| \ref    | SAND06_SP1.003             | -                   |             | liere         |             |          |
| \tx     | koani ke kei ahite e       | nga tin vatiteka #  |             |               |             |          |
| \ref    | SAND06_SP1.004             |                     |             |               |             |          |
| \tx     | abowen keilu ke #          |                     |             |               |             |          |
| \ref    | SAND06_SP1.005             |                     |             |               |             |          |
| \tx     | suval                      |                     |             | _             |             |          |
| \ref    | SAND06_SP2.001             |                     |             |               |             |          |
| \tx     |                            | kur question hema h | nehisi +    |               |             |          |
| \ref    | SAND06_SP2.002             |                     |             |               |             |          |
| \tx     | kosa hehi komaitel         | vare +              |             | SP2 here      |             |          |
| \ref    | SAND06_SP2.003             |                     |             |               |             |          |
| \tx     | six tai tai ar vul te +    |                     |             |               |             |          |
| l\ref   | SAND06_SP2.004             |                     |             |               | ~           |          |
| 🚯 Dicti | ionary.bt                  |                     |             |               |             |          |
| ١x      |                            | \ps                 | \ge         | ^             |             |          |
| hiitaa  | 1                          | v                   | 3SG:        | go.down       |             |          |
| hinaa   | 3                          | v                   | go.up       | )             |             |          |
| hite    | -                          | v                   | say         |               |             |          |
| houlu   |                            | adj                 | many        | ,             |             |          |
| hulii   | и<br>                      |                     | dog         |               |             |          |
|         | Vid SANT                   | u et                | art on ah & | 47/60 Toolbox | Project pri |          |

 $\rightarrow$  click "File" > "Save" (i.e leave Toolbox open with the SAND06 file you just created)

#### 4) Open again file in ELAN [SAND06.eaf]

- $\rightarrow$  create a copy of this file in your working folder
  - → click "Save as" > name it "SAND06\_toolexport"
- → in ELAN, under the Annotation mode, right click on "SPEAKER 1 SPEECH transcript" > select "change attribute of"
  - in "Tier name", replace "SPEAKER 1 SPEECH transcript" by "ref@SP1"
  - in "Participant", add "SP1"
  - $\rightarrow$  click "Change"

| 笨 Change Tier Att        | tributes   |              |                |             |              |            | >        |
|--------------------------|------------|--------------|----------------|-------------|--------------|------------|----------|
|                          |            | Cha          | nge Tier Att   | ributes     |              |            |          |
| Current Tiers            |            |              |                |             |              |            |          |
| Tier Name F              | arent Tier | Tier Type    | Participant    | Annotator   | Input Method | Content La |          |
| Depiction -              |            | Utterance    |                |             | English      | -          | <b> </b> |
| Speaker 1                |            | Utterance    |                |             | English      | -          |          |
| Gesture Unit -           |            | Utterance    |                |             | English      | -          |          |
| Comments -               |            | Utterance    |                |             | English      | -          | 1        |
| Speaker 2                |            | Utterance    |                |             | English      | -          |          |
| Speaker 3                |            | Utterance    |                |             | English      | -          | -        |
|                          | SP         |              |                |             |              |            |          |
| Tier Name                | ref        | @SP1         |                |             |              |            |          |
| Participant<br>Annotator | JF         |              |                |             |              |            | =        |
| Annotator                |            |              |                |             |              |            |          |
| Parent Tier              | no         |              |                |             |              |            | -        |
| Tier Type                | Ut         | terance      |                |             |              |            | -        |
| Input Method             | En         | glish (Unite | d Kingdom) (Sy | /stem defau | lt)          |            | -        |
| Content Language None    |            |              |                |             | -            |            |          |
| More Options             | s          |              |                |             |              |            |          |
|                          |            | C            | hange C        | lose        |              |            |          |

> repeat for each speaker

| Speaker 2 | $\rightarrow$ Tier name: ref@SP2 |
|-----------|----------------------------------|
|           | $\rightarrow$ Participant: SP2   |
| Speaker 3 | $\rightarrow$ Tier name: ref@SP3 |
|           | $\rightarrow$ Participant: SP3   |
| etc.      |                                  |

# $\rightarrow$ click "Tier" > "Label and Number annotation"

- select the tier now named "ref"
- click "include label part" and enter "SAND06"
- click "insert other delimiter" and enter "."
- Click "min number of integer digit" and enter "3"
- Check that the label will look like "SAND06\_SP1.001" in the blue frame at the bottom of the box

## $\rightarrow$ click "OK" > "Close"

| Genera                                                                                                    | te label and nu                                                                  | mber for ann              | otations           |
|----------------------------------------------------------------------------------------------------|----------------------------------------------------------------------------------|---------------------------|--------------------|
| Select tier(s)                                                                                                    |                                                                                  |                           |                    |
| Single tier                                                                                                    |                                                                                  |                           |                    |
| <ul> <li>Multiple tiers</li> </ul>                                                                                                    |                                                                                  |                           |                    |
| •                                                                                                    |                                                                                  |                           |                    |
| Depiction     ref@SP1                                                                                                    |                                                                                  |                           |                    |
| Gesture Unit                                                                                                    |                                                                                  |                           |                    |
| Comments                                                                                                    |                                                                                  |                           |                    |
| ref@SP2                                                                                                    |                                                                                  |                           |                    |
| ref@SP3                                                                                                    |                                                                                  |                           |                    |
| <ul> <li>Include label p</li> <li>Insert delimite</li> </ul>                                                                                           |                                                                                  | ND06_SP1                  |                    |
| ✓ Insert delimite ○ Insert space                                                                                                    | r<br>e characters                                                                | ND06_SP1                  |                    |
|                                                                                                    | r<br>e characters                                                                |                           |                    |
| ✓ Insert delimite ○ Insert space                                                                                                    | r<br>e characters<br>ː delimiter                                                 |                           |                    |
| <ul> <li>✓ Insert delimite</li> <li>○ Insert space</li> <li>● Insert other</li> </ul>                                                                  | r<br>e characters<br>delimiter<br>er part                                        |                           |                    |
| Insert delimite     Insert space     Insert other     Include number     Prepend leadii                                                                | r<br>e characters<br>delimiter<br>er part                                        | Integer V                 |                    |
| <ul> <li>Insert delimite</li> <li>Insert space</li> <li>Insert other</li> <li>Include numbe</li> <li>Prepend leadin</li> <li>Minimal number</li> </ul> | r<br>e characters<br>• delimiter<br>er part<br>ng zeros                          | 1 -<br>Integer ▼<br>s 3 - | nber of annotatio  |
| <ul> <li>Insert delimite</li> <li>Insert space</li> <li>Insert other</li> <li>Include numbe</li> <li>Prepend leadin</li> <li>Minimal number</li> </ul> | r<br>e characters<br>· delimiter<br>er part<br>ng zeros<br>mber of integer digit | 1 -<br>Integer ▼<br>s 3 - | nber of annotation |

> repeat for every speaker, simply change the number in the case "include label part" : SAND06\_SP2

| Generate label and number for annotations                                   | $\times$ |
|-----------------------------------------------------------------------------|----------|
| Generate label and number for annotations                                   |          |
| Select tier(s)                                                              |          |
| Single tier                                                                 |          |
| O Multiple tiers                                                            |          |
| Gesture Unit                                                                | •        |
| Comments                                                                    |          |
| ref@SP2<br>ref@SP3                                                          |          |
| Depiction (semiotic ground)                                                 |          |
| Value Value                                                                 | •        |
|                                                                             |          |
| Options                                                                     |          |
| Include label part ND06_SP2                                                 |          |
| ✓ Insert delimiter                                                          |          |
| ◯ Insert space characters                                                   |          |
|                                                                             |          |
| Insert other delimiter                                                      |          |
| ✓ Include number part                                                       |          |
| Prepend leading zeros                                                       |          |
| Minimal number of integer digits                                            |          |
| $\bigcirc$ Minimal number of integer digits depends on number of annotation | ns       |
| Start value 1 - Increment 1-                                                |          |
| SAND06_SP2.001                                                              |          |
| OK Close                                                                    |          |

→ click "File" > "Export" > "as Shoebox file"

- in "Select tier" select all speskers: "ref@SP1", "ref@SP2", "ref@SP3", "ref@SP4", etc.
- in "use Shoebox database type" select the database type "Text.typ"

[n.b. If you are using Windows, this file "Text.typ" is usually located in the folder where Toolbox is installed, in the folder called "Toolbox New Project" > "Setting" > "Text.typ"]

• make sure the box "Encode all markers in Unicode (UTF-8)" is ticked

| 1 | ~1 | ick | "0 | v" |
|---|----|-----|----|----|
| ~ | CI | ICK | U  | N  |

|                                                                                                    | Export as Shoebox/Toolbox file                                                                                                    |
|----------------------------------------------------------------------------------------------------|----------------------------------------------------------------------------------------------------|
| Select tiers                                                                                                    |                                                                                                    |
| By Tier Names By Types E                                                                                                    | By Participants By Annotators By Languages                                                                                                    |
| ✓ ref@SP1                                                                                                    |                                                                                                    |
| Speaker 1 (English translation)                                                                                                    |                                                                                                    |
| ref@SP2<br>Speaker 2 (English translation)                                                                                           |                                                                                                    |
| ✓ ref@SP3                                                                                                    |                                                                                                    |
| Speaker 3 (English translation)                                                                                                    |                                                                                                    |
| utput options                                                                                                    |                                                                                                    |
| ✓ Wrap blocks                                                                                                    |                                                                                                    |
|                                                                                                    |                                                                                                    |
| 80 characters per blo                                                                                                    | ck                                                                                                    |
| ïme format                                                                                                    |                                                                                                    |
|                                                                                                    |                                                                                                    |
| hh:mm:ss.ms                                                                                                    |                                                                                                    |
|                                                                                                    |                                                                                                    |
| ◯ ss.msec                                                                                                    |                                                                                                    |
|                                                                                                    | "Text.typ" usually follows the same file directory as her                                                                                                    |
| <ul> <li>ss.msec</li> <li>Add master media time offset to</li> </ul>                                                                 |                                                                                                    |
| Add master media time offset to                                                                                                    |                                                                                                    |
| Add master media time offset to                                                                                                    | pannotation times (i.e located in the same folder as indicated here)                                                                                           |
| Add master media time offset to                                                                                                    |                                                                                                    |
| Add master media time offset to                                                                                                    | C.\Program Files (x86)\Toolbox\Toolbox New Project\Settings\Text.typ                                                                                           |
| Add master media time offset to<br>hoebox markers<br>Use Shoebox database type                                                       | C:\Program Files (x86))Toolbox\Toolbox New Project\Settings\Text.typ                                                                                           |
| Add master media time offset to<br>hoebox markers<br>Use Shoebox database type                                                       | C.\Program Files (x86)\Toolbox\Toolbox New Project\Settings\Text.typ                                                                                           |
| Add master media time offset to<br>hoebox markers<br>Use Shoebox database type                                                       | C:\Program Files (x86))Toolbox\Toolbox New Project\Settings\Text.typ                                                                                           |
| Add master media time offset to<br>hoebox markers<br>Use Shoebox database type<br>Encode all markers in Unio<br>Define field markers | annotation times       (i.e located in the same folder as indicated here)         C:\Program Files (x86)\Toolbox\Toolbox\Toolbox New Project\Settings\Text.typ |

 $\rightarrow$  save under the name <u>SAND06\_elanexport.txt</u> (<u>/!</u>) Make sure you select the file format ".txt")

## 5) Open <u>SAND06 elanexport.txt</u> in Notepad

| $ ightarrow$ add manually "\id SAND06" above the line "\blo | ck 001"                  |
|-------------------------------------------------------------|--------------------------|
| (/!\ Make sure the is no space after "\id SAND06" (         | <u>* "\id SAND06 "))</u> |

6) Open <u>SAND06 elanexport.txt</u> in Toolbox

→ click "File" > "Open" > SAND06\_elanexport.txt

(/!\ Make sure here again that Toolbox did not add any space after "\id SAND06" (\* "\id SAND06"))

(/!\ Make sure also that there isn't any space in the \ref marker (e.g. "\ref SAND06.001" (not\* "\ref SAND06.001"))

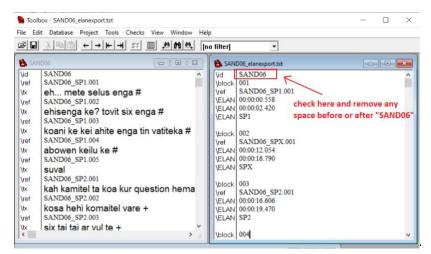

You should now have in Toolbox :

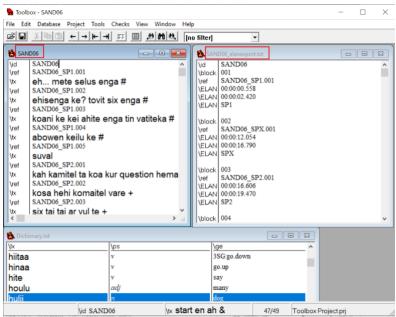

 $\rightarrow$  click on the window of "SAND06" that you created at step 3 (on the left in the picture above)  $\rightarrow$  create a copy of it, click "File" > "Save as" > save under the name <u>SAND06\_premerged.txt</u>

→ click "Database" > "Merge database" > select "SAND06\_elanexport" > "OK"

You should now have in Toolbox :

| Toolbox - SAND06_prer File Edit Database Pro                                                                                                    | nerged<br>ject Tools Checks View V      | Window Help                                                      |            |       | _                                                              | $\times$ |
|----------------------------------------------------------------------------------------------------|-----------------------------------------|------------------------------------------------------------------|------------|-------|----------------------------------------------------------------|----------|
|                                                                                                    |                                         | no filter]                                                       | •          |       |                                                                |          |
| AND06_premerged                                                                                                    |                                         |                                                                  | -   •   •  | 🔒 SAI | ND06_elanexport.txt 🗖                                          | 23       |
| \id SAND06<br>\block 001<br>\ref SAND06_SP1.<br>\ELAN 00:00:00.558<br>\ELAN 00:00:02.420<br>\ELAN SP1                                                                                                    | 001<br>SP1 appears here                 | 8                                                                | ^          | ELAN  | 040<br>SAND06_SP4.007<br>00:01:57.036<br>00:01:58.173<br>8 SP4 | <        |
| block 038                                                                                                    | nove all \block markers<br>selus enga # |                                                                  |            | ELAN  | 041<br>SAND06_SPX.005<br>00:01:58.411<br>00:02:02.620<br>SPX   |          |
| \ref         SAND06_SP1.           \ELAN         00:00:35.287           \ELAN         00:00:37.900           \tx         ehisenga ki           \ref         SAND06_SP1.           \tx         ehisenga ki           \ref         SAND06_SP1.           \ELAN         00:01:08.125 | e? tovit six enga #                     | Participant is missing                                           | (here SP1) |       | SAND06_SP1.015<br>00:02:02.586<br>00:02:07.837                 |          |
| ELAN 00:01:14.029                                                                                                    | i ahite enga tin vatite                 | IParticipant is missin<br>k <b>a #</b><br>Participant is missing |            | ELAN  | 043<br>SAND06_SPX.006<br>00:02:07.835<br>00:02:14.300<br>SPX   |          |
| hite<br>houlu                                                                                                    | v<br>adj                                | sa<br>ma                                                         | my         | 1     | 1                                                              | ~        |
| hulii                                                                                                    | vid SAND06                              | tx SAND06                                                        | g          | 1/60  | Toolbox Project.prj                                            |          |

 $\rightarrow$  close the window of the file "SAND06\_elanexport.txt" (on the right in the picture above)  $\rightarrow$  in the window of the file "SAND06\_premerged"

- delete all "\block" markers (such as those framed in red in the picture above)
- add manually the marker \ELANParticipant with the relevant participant ("SP1", "SP2", "SP3", etc.) everywhere it is missing
- for clarity, move all \ELANMedia markers at the bottom of the file

Your Toolbox file is now ready to be interlinearized, and should look like this:

| 둼 Toolbox - SA                                                                                                    | AND06_merged                                                                                                    |                 |                |             |      |             | -        | $\times$ |
|----------------------------------------------------------------------------------------------------|----------------------------------------------------------------------------------------------------|-----------------|----------------|-------------|------|-------------|----------|----------|
| File Edit Dat                                                                                                    | abase Project Tools                                                                                                    | Checks View Wir | ndow Help      |             |      |             |          |          |
| ÊB X                                                                                                    |                                                                                                    |                 | t 🐴 [no filter | ]           | ]    |             |          |          |
| SAND06_m                                                                                                    | erged                                                                                                    |                 |                |             |      |             |          |          |
| Vid<br>Volack<br>Vef<br>VELANBegin<br>VELANEnd<br>VELANPartici<br>Vx<br>Vef<br>VELANBegin<br>VELANBegin<br>VeLANBegin<br>VELANBegin<br>VELANBegin<br>VeLANBegin<br>VeLANBegin<br>Vef<br>Vef<br>VELANBegin | 00:00:02:420<br>SP1<br>eh mete selu<br>SAND06_SP1.002<br>00:0035:287<br>00:00:35:287<br>00:00:35:287<br>00:00:35:287<br>ehisenga ke? to<br>SAND06_SP1.003<br>SP1<br>koani ke kei ahi<br>SAND06_SP1.004 | ovit six enga # |                |             |      | <           |          |          |
| 🔒 Dictionary.t                                                                                                    | xt                                                                                                    |                 |                |             |      |             |          |          |
| \lx                                                                                                    |                                                                                                    | \ps             |                | \ge         |      | ^           |          |          |
| hiitaa                                                                                                    |                                                                                                    | v               |                | 3SG:go.down |      |             |          |          |
| hinaa                                                                                                    |                                                                                                    | ν               |                | go.up       |      | - 18        |          |          |
| hite                                                                                                    |                                                                                                    | ν               |                | say         |      |             |          |          |
| houlu                                                                                                    |                                                                                                    | adj             |                | many        |      | _           |          |          |
| hulii                                                                                                    |                                                                                                    | n               |                | dog         |      |             |          |          |
|                                                                                                    | \id SAND                                                                                                    | 06              | tx SAND06      |             | 1/60 | Toolbox Pro | ject.prj | 1        |

→ click "File" > "Save as" > save under the name <u>SAND06\_merged.txt</u>

## 7) Gloss your transcript in Toolbox

- $\rightarrow$  add the "free translation" (marker "\ft") after each transcription line
- $\rightarrow$  make sure to save regularly

# 8) Copy and paste into your working folder the file "Text.typ" from the folder Toolbox > Toolbox New Project > Settings

- $\rightarrow$  open "Text.typ" in Notepad
  - replace the line "\mKrRecord id" by "\mKrRecord ref"
- $\rightarrow$  save under the name "TextELAN"

#### 9) Open ELAN

- → click "Import" > "Shoebox file"
  - in "Shoebox file" select the file SAND06\_merged.txt
  - in "Shoebox database type" select the modified file from step 7: "TextELAN.typ"
  - make sure "All marker are Unicode" is ticked
    - $\rightarrow$  OK

| ×          | Import Shoebox             | ×                                     |
|------------|----------------------------|---------------------------------------|
|            | Shoebox file               | LAN-Toolbox merging\SAND06_merged.txt |
| ۲          | Shoebox typ file           | D06 ELAN-Toolbox merging\TextELAN.typ |
|            | All markers are Unico      | ode                                   |
| $\bigcirc$ | Set field markers          | -                                     |
| _ Im       | port options               |                                       |
| De         | efault block duration (ms) | 1000                                  |
|            | Extract time from record   | marker                                |
|            | Scrub annotations on im    | port                                  |
|            |                            | OK Cancel                             |

Example of ELAN file after you have imported the glossed transcript from Toolbox:

| le Edit Annotati                                                                                      | 1.5                                            | ackup.txt<br>Type Search                             | View Ont | ions Window                            | Help                                      |                                                                                      |                                                                                             |                  |                                         |                   |                                        |                                       |                                                                                                    |                        |
|----------------------------------------------------------------------------------------------------|------------------------------------------------|------------------------------------------------------|----------|----------------------------------------|-------------------------------------------|--------------------------------------------------------------------------------------|---------------------------------------------------------------------------------------------|------------------|-----------------------------------------|-------------------|----------------------------------------|---------------------------------------|----------------------------------------------------------------------------------------------------|------------------------|
|                                                                                                    | Iou Tier                                       |                                                      | Tien Obt |                                        | Grid                                      | d Text Subtitle                                                                      | les Lexicon                                                                                 | Comments         | Recognizers                             | Metadata          | Controls                               |                                       |                                                                                                    |                        |
| E.                                                                                                    |                                                |                                                      |          |                                        |                                           | Nr<br>1 SAND06_SP1.0                                                                 | 008                                                                                         | Annota           | ation                                   |                   |                                        | Begin Time<br>00:01:40.652            | End Time<br>00:01:45.610                                                                                                    | Duration<br>00:00:04.9 |
| 00:01:4                                                                                               | 46.026                                         |                                                      |          | Selection: 00                          | :01:40.652 - 00:01:45                     | 5.610 4958                                                                           |                                                                                             |                  |                                         |                   |                                        |                                       |                                                                                                    |                        |
| 4  4  14  E4                                                                                          |                                                | )+ )F )1                                             | <b>H</b> | DS 🖋                                   | → ← -                                     | → ↓ ↑ 🗆 s                                                                            | Selection Mode                                                                              | Loop Mode        | (1)                                     |                   |                                        |                                       |                                                                                                    |                        |
|                                                                                                    |                                                |                                                      |          |                                        |                                           |                                                                                      | -                                                                                           |                  |                                         |                   |                                        |                                       |                                                                                                    |                        |
| 0.1 + 0.110.00                                                                                        | 11 <b>0</b> 11 <b>0</b> 101.01.                |                                                      |          | 100 (0. 00) I                          | 111 1.1.10.0.10.0.0                       |                                                                                      | anna an an an an an an an an an an an an                                                    |                  | 10. 10. 10. 10. 10. 10. 10. 10. 10. 10. | 11111-11-1111-1-1 | <u>17 - 1 - 18 - 1885 (1885) (18</u>   |                                       | NEW COMMENSION OF THE OWNER OF THE OWNER OF THE OWNER OF THE OWNER OF THE OWNER OF THE OWNER OF THE OWNER OF TH                                                      |                        |
| ND06_2019062 💌                                                                                        | 00:01:16.00<br>Unsupported cor                 | 0 00:01:1                                            |          | 00:01:18.000<br>مىرىمى دولىغال بى مىرى | 00:01:19.000<br>ایلی سروی در ایل ایسی ایل | 00:01:20.000                                                                         | 00:01:21.000                                                                                | 00:01:22.00      |                                         | 00 00:01          | 1:24.000                               | 00:01:25.000                          | .00:01:26<br>مېتلىراغۇرىغىرىيە                                                                                                    | 000 00                 |
|                                                                                                    |                                                |                                                      |          |                                        |                                           |                                                                                      |                                                                                             |                  |                                         |                   |                                        |                                       |                                                                                                    |                        |
|                                                                                                    |                                                |                                                      |          |                                        | แต่น                                      |                                                                                      |                                                                                             | <b></b>          | ~ ~                                     | بالوميدينين       | -t-a-t-u-till                          | ومدينا وموجد ومعار                    | and the second second second                                                                                                    |                        |
| P                                                                                                    | 8                                              | ~งเมษรรัญปียีระเทรุ่รีเหร <sub>า</sub>               |          |                                        | 1545 ปีรูกาะสูงให้รูปประจะสุดประสง        | ะรูปหมู่ในข้างระบาท                                                                  | รรษที่ไม่เห็นของเหลือจากสูงการสูญสูงได้<br>เราสุดให้เห็นสูงการสาขางการสูญสาที่ได้เห็นสูงได้ | ····             | · ··· ····                              |                   | ~!~~~~~~~~~~~~~~~~~~~~~~~~~~~~~~~~~~~~ | เลของสไมตรปฏสะครูปประการาชกา          | -ารเอารา -าร่างเอารู่มีให้สูกอยู่ง                                                                                                    |                        |
| tx@SP1                                                                                                |                                                |                                                      |          |                                        | եր հեն հերություն։<br>1                   |                                                                                      |                                                                                             | 00:01:22.00      |                                         |                   | - <u>t</u>                             | արդվյուլիս միրներ էրդ<br>00:01:25.000 | ານເລັງ<br>- ທີ່ມີເຊິ່ງ<br>- ທີ່ມີເຊິ່ງທີ່ມູງໃນ<br>- ທີ່ມີເຊິ່ງທີ່ມີເຊິ່ງ<br>- ທີ່ມີເຊິ່ງທີ່ມີເຊິ່ງທີ່ມີເຊິ່ງທີ່ມີເຊິ່ງ<br>- ທີ່ມີເຊິ່ງທີ່ມີເຊິ່ງທີ່ມີເຊິ່ງທີ່ມີເຊິ່ງ |                        |
| tx@SP1                                                                                                | 00:01:16.00<br>avoue                           | 0 00:01:1                                            | 17.000 0 |                                        |                                           | ะ รูปอน <mark>ใ</mark> ห้สู่เข้าสู่เป็นประการการการการการการการการการการการการการก   | า<br>พงษ์ปูงสะเจลเขาจากเหาะสมโมเป็นที่มา<br>                                                | 00:01:22.00      |                                         |                   |                                        |                                       |                                                                                                    |                        |
| tx@SP1<br>[57]<br>mb@SP1<br>[88]<br>ge@SP1                                                            | 00:01:16.00<br>avoue<br>wing                   | 0 00:01:1                                            | 17.000 0 | 00:01:18.000                           |                                           | ⊷รูปหรูไข่ง แก่งเหมืองการการกา<br>00:01:20.000                                       |                                                                                             | 00:01:22.00<br>e |                                         |                   |                                        |                                       |                                                                                                    |                        |
| tx@SP1<br>[57]<br>mb@SP1<br>[88]<br>ge@SP1<br>[88]<br>ps@SP1                                          | 00:01:16.00<br>avoue<br>wing                   | 0 00:01:1                                            | 17.000 0 | 00:01:18.000<br>eke                    |                                           | 00:01:20.000<br>vatik -n eke                                                         | <sup>میرا</sup> میراند<br>00:01:21.000<br>vatu -n ek                                        | 00:01:22.00<br>e |                                         |                   |                                        |                                       |                                                                                                    |                        |
| tx@SP1<br>mb@SP1<br>ge@SP1<br>[88]<br>ps@SP1<br>[88]<br>ft@SP1                                        | 00:01:16.00<br>avoue<br>wing<br>n<br>the two v | 0 00:01:1<br>-n keilu<br>-3SG 3DL                    | 17.000 0 | 00:01:18.000<br>eke<br>here            |                                           | 00:01:20.000<br>vatik -n eke<br>tail -3S here                                        | 00:01:21.000<br>Vatu -n ek<br>hea - 3S he                                                   | 00:01:22.00<br>e |                                         |                   |                                        |                                       |                                                                                                    |                        |
| tx@SP1<br>is71<br>mb@SP1<br>ge@SP1<br>i881<br>ps@SP1<br>i881<br>fi@SP1<br>if@SP2<br>ref@SP2           | 00:01:16.00<br>avoue<br>wing<br>n<br>the two v | 0 00:01:1<br>-n keilu<br>-3SG 3DL<br>-poss.aff. pron | 17.000 0 | 00:01:18.000<br>eke<br>here            |                                           | 00:01:20.000<br>Vatik -n eke<br>tail -3S here<br>n -pos n<br>its tail is here, its h | 00:01:21.000<br>Vatu -n ek<br>hea - 3S he                                                   | 00:01:22.00<br>e |                                         | 00 00:01          |                                        | 00:01:25.000                          |                                                                                                    |                        |
| tx@SP1<br>mb@SP1<br>[88]<br>ge@SP1<br>[88]<br>fl@SP1<br>[19]<br>ref@SP2<br>[10]<br>tx@SP2             | 00:01:16.00<br>avoue<br>wing<br>n<br>the two v | 0 00:01:1<br>-n keilu<br>-3SG 3DL<br>-poss.aff. pron | 17.000 0 | 00:01:18.000<br>eke<br>here            | 00:01:19.000                              | 00:01:20.000<br>Vatik -n eke<br>tail -3S here<br>n -pos n<br>its tail is here, its h | 00:01:21.000<br>Vatu -n ek<br>hea - 3S he                                                   | 00:01:22.00<br>e |                                         | 00 00:01          | 24.000                                 | 00:01:25.000                          | 00:01:26.0                                                                                                    |                        |
| tx@SP1<br>571<br>mb@SP1<br>881<br>ge@SP1<br>1881<br>ps@SP1<br>1891<br>ft@SP1<br>199<br>ref@SP2<br>119 | 00:01:16.00<br>avoue<br>wing<br>n<br>the two v | 0 00:01:1<br>-n keilu<br>-3SG 3DL<br>-poss.aff. pron | 17.000 0 | 00:01:18.000<br>eke<br>here            | 00:01:19.000                              | 00:01:20.000<br>Vatik -n eke<br>tail -3S here<br>n -pos n<br>its tail is here, its h | 00:01:21.000<br>Vatu -n ek<br>hea - 3S he                                                   | 00:01:22.00<br>e |                                         | 00 00:01<br>SAND  | 24.000<br>06 SP2.011                   | 00:01:25.000                          | 00:01:26.0                                                                                                    | 000 00                 |

GOOD LUCK ! 🙂